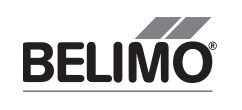

72080-00004.B

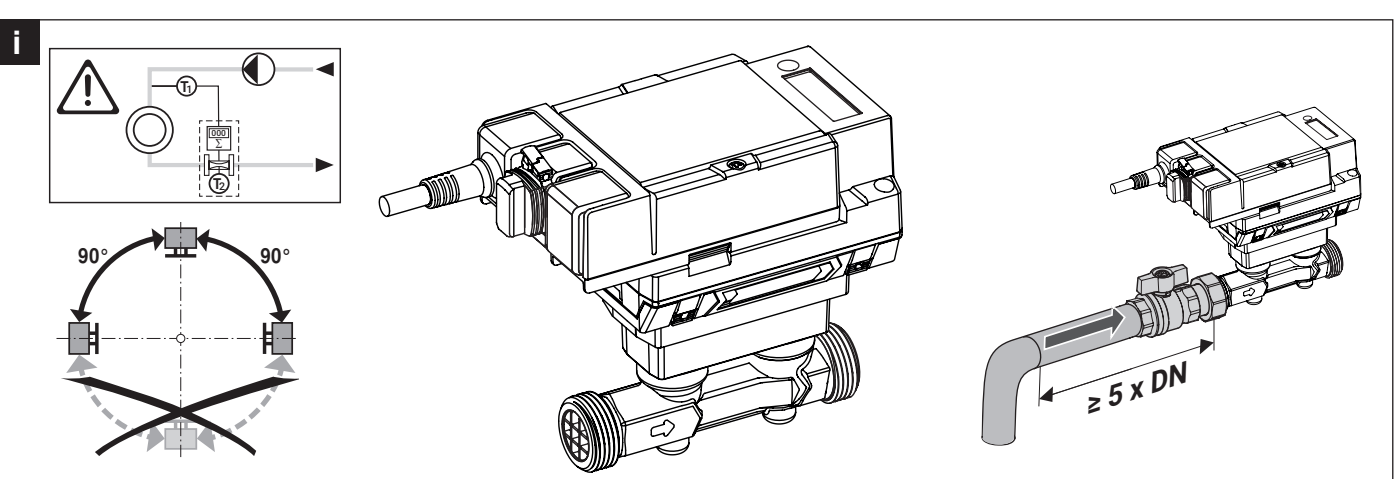

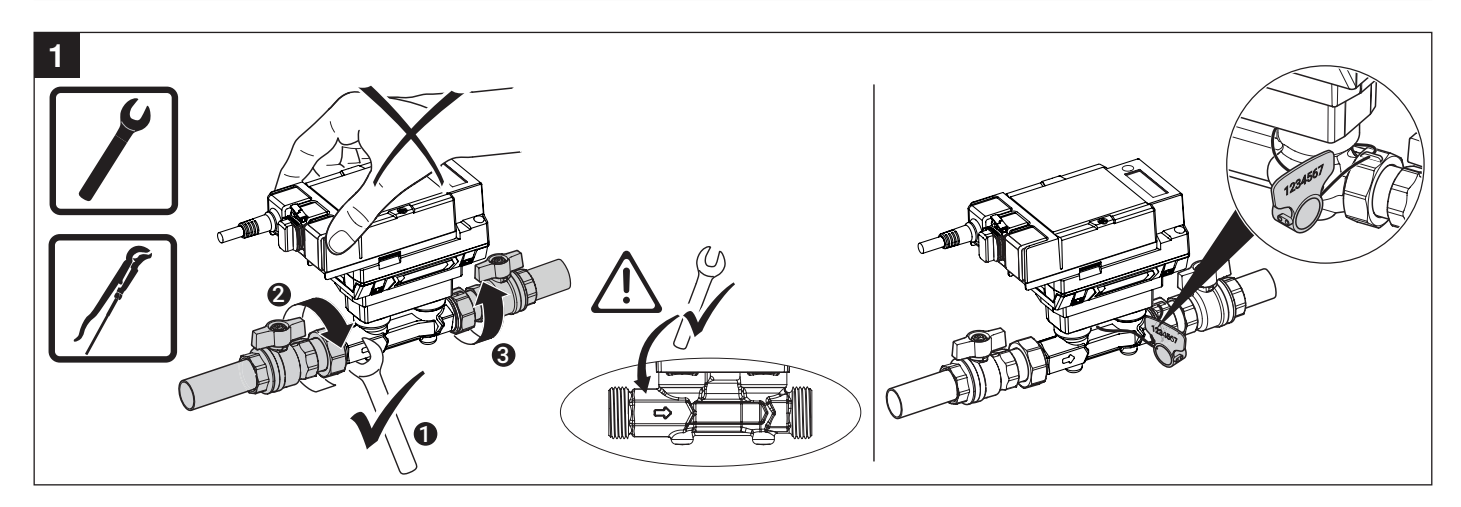

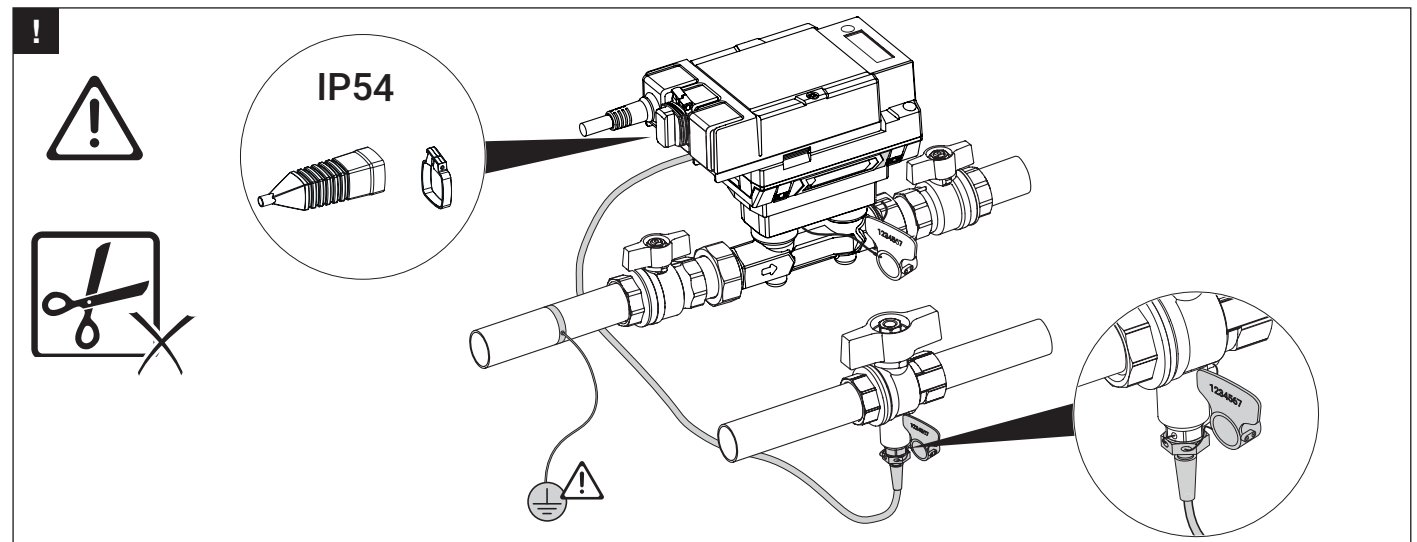

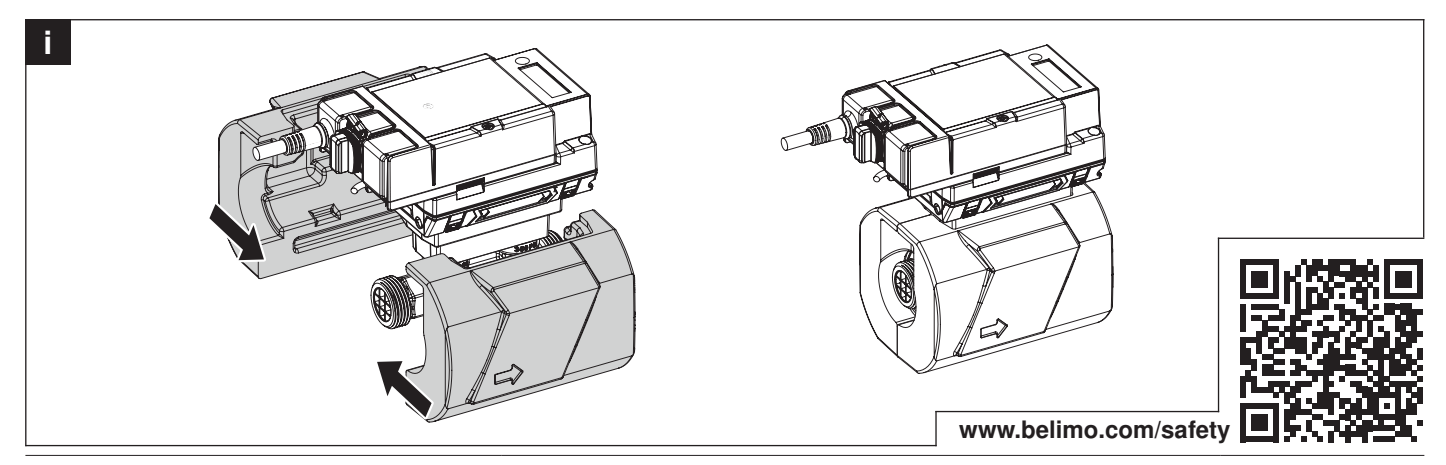

## 22PEM-1..

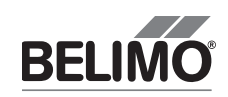

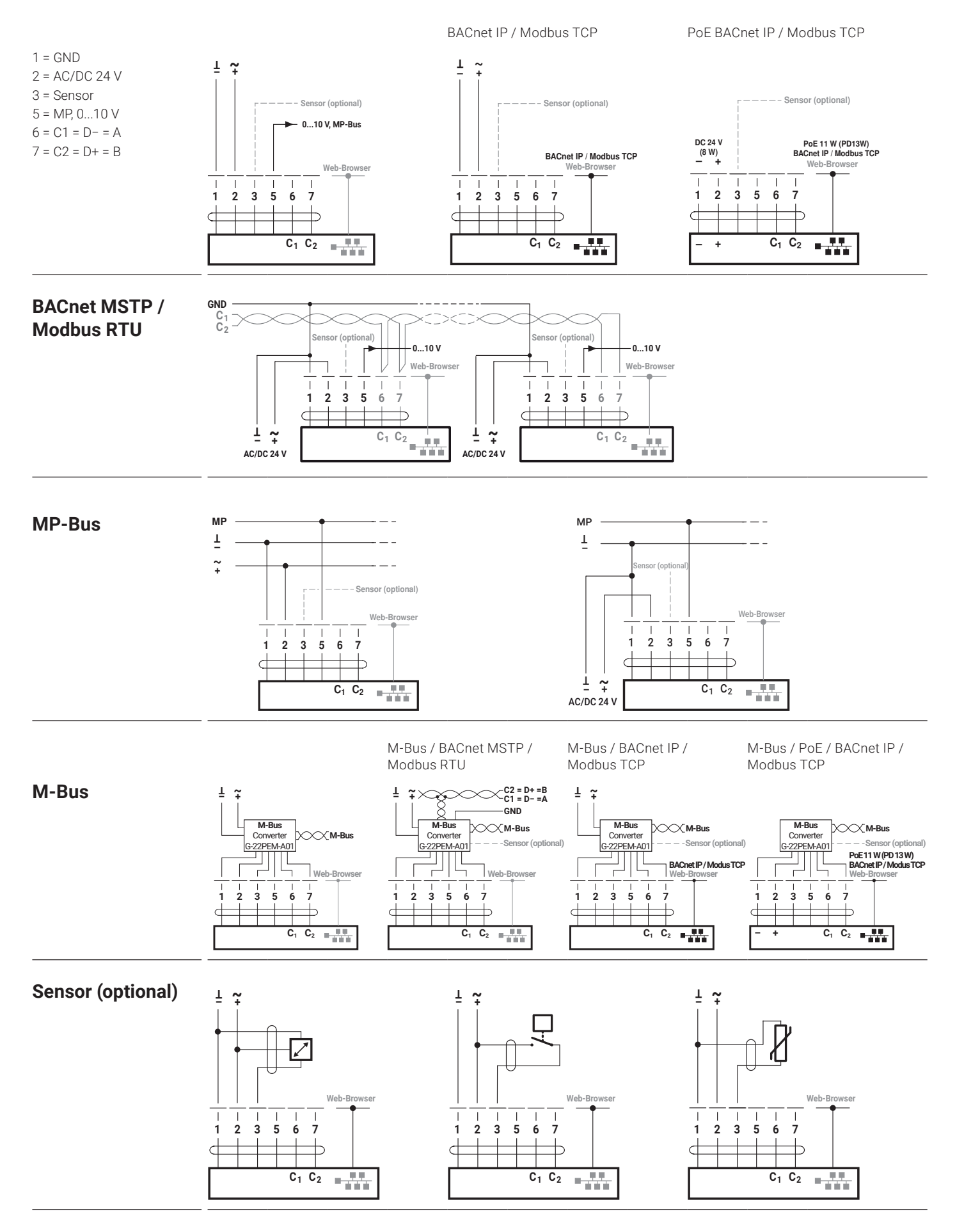